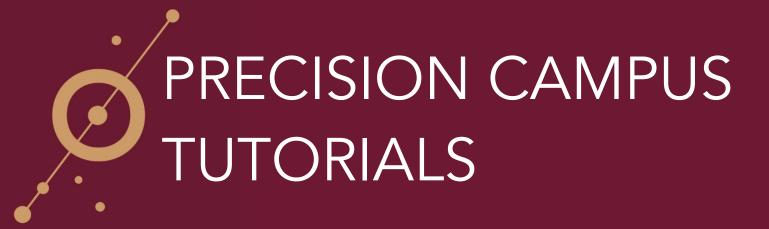

## HOW TO ADD ADDITIONAL FILTERS

1) On the left-hand side of your screen there is a menu displaying the available filter variables in Precision Campus.

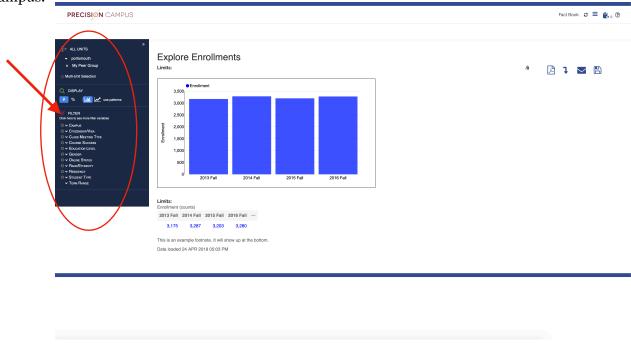

2) By selecting a filter variable from the menu, Precision Campus will automatically sort the enrollment data based on that variable.

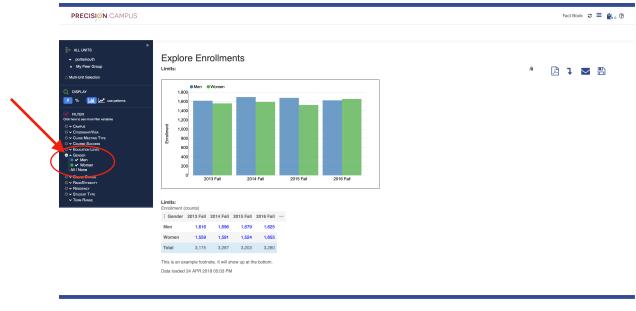

3) By clicking on the header "FILTER" in the menu a new window will appear that displays additional filter variables available to sort and filter the data.

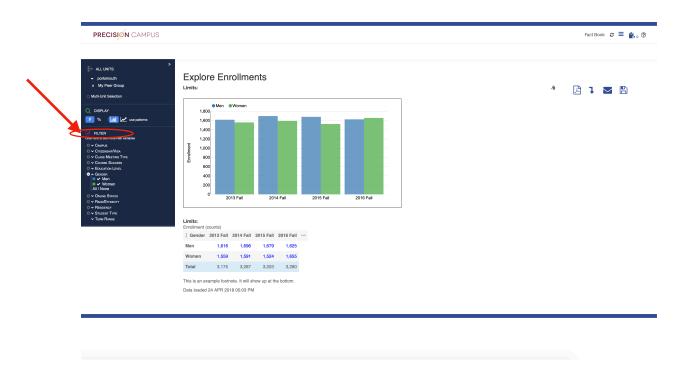

4) The new window will display filter variables that are displayed both in the menu on the left, as well as additional filter variables which are not displayed on the menu on the left.

| PRECISIÓN CAMPUS                                                                                                    |                                   | Filter               |                                                                                                    |                                                                                                    | Fact Book 🛭 🗧 😭 o 💿              |           |  |
|----------------------------------------------------------------------------------------------------|-----------------------------------|----------------------|----------------------------------------------------------------------------------------------------|----------------------------------------------------------------------------------------------------|----------------------------------|-----------|--|
| ALLUNTS     Portimoch     May Pare Group     May Pare Group     May Pare Group     May Pare Group     May Pare Group     May Pare Group     May Pare Group     May Pare Group     Son December Set     Son December Set | Explore<br>Limits:                | e Enroll<br>Men •Wom | Constant     Constant     Constant | kerning Type<br>Success<br>Y<br>Nu Levre<br>Immen<br>Status<br>Status<br>Henderty<br>CY<br>Type<br>o Ginoup<br>S | CK Cancel<br>2015 Fail 2016 Fail | * 🖟 1 🗷 🛱 |  |
| <ul> <li>✓ Student Type</li> <li>✓ Term Runge</li> </ul>                                                                                                    | Limits:<br>Enrollment (cou        | ints)                |                                                                                                    |                                                                                                    |                                  |           |  |
|                                                                                                    |                                   |                      | Fall 2015 Fal                                                                                                    | 2016 Fall                                                                                                    |                                  |           |  |
|                                                                                                    | Men                               | 1,616 1              | ,696 1,67                                                                                                    | 1,625                                                                                                    |                                  |           |  |
|                                                                                                    | Women                             | 1,559 1              | ,591 1,52                                                                                                    | 1,655                                                                                                    |                                  |           |  |
|                                                                                                    | Total                             | 3,175 3              | 3,287 3,20                                                                                                    | 3,280                                                                                                    |                                  |           |  |
|                                                                                                    | This is an exan<br>Data loaded 24 |                      |                                                                                                    | the bottom.                                                                                                    |                                  |           |  |

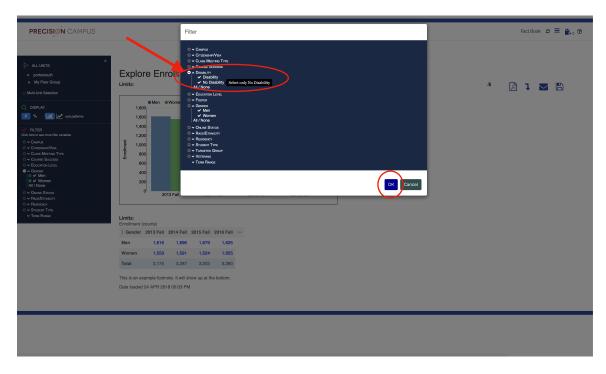

5) To add a filter variable, click on the variable you wish to use to sort your data and click the "OK" button.

6) After clicking 'OK', Precision Campus will automatically adjust to filter the data by the newly selected variable.

| PRECISIÓN CAMPUS                                  |                                                                                                    |      | Fact Book 🛛 🕄 |  |  |  |  |  |
|---------------------------------------------------|----------------------------------------------------------------------------------------------------|------|---------------|--|--|--|--|--|
| ALLUNITS    ALLUNITS                              | Explore Encolments<br>Lintis<br>Units<br>Units | j, k | 1 💌 1         |  |  |  |  |  |
| © ✓ Resdericy<br>⊙ ✓ Student Type<br>✓ Term Runde | Limits:<br>Ervolment (counts)<br>[ Disability 2013 Fail 2014 Fail 2016 Fail →                                                                                                    |      |               |  |  |  |  |  |
|                                                   | Disability 618 625 629 687                                                                                                    |      |               |  |  |  |  |  |
|                                                   | No Disability 2,557 2,662 2,574 2,593                                                                                                    |      |               |  |  |  |  |  |
|                                                   | Total 3,175 3,287 3,203 3,280                                                                                                    |      |               |  |  |  |  |  |
|                                                   | This is an example footnote. It will show up at the bottom.<br>Data loaded 24 APR 2018 05:03 PM                                                                                                    |      |               |  |  |  |  |  |